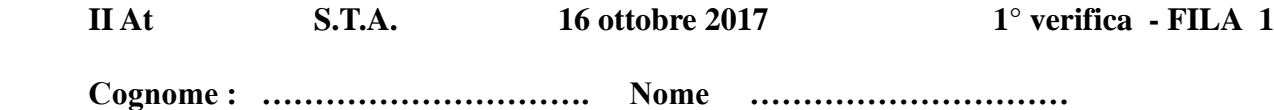

**1. Convertire i seguenti numeri dalla base di partenza a base 10 :**

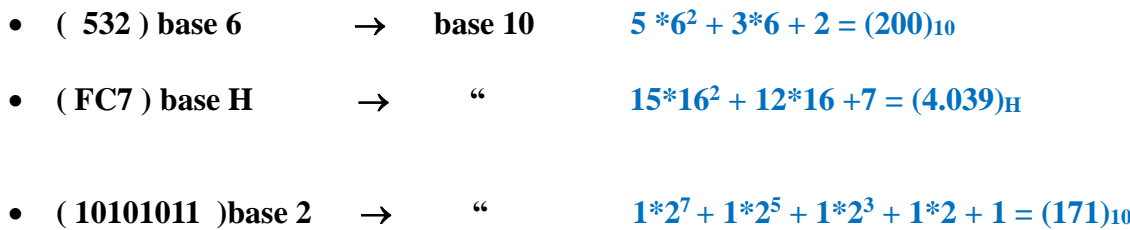

**2. Convertire i seguenti n° dalla base 10 alle basi indicate, col metodo delle divisioni successive ; effettuare anche la verifica con la formula polinomiale :**

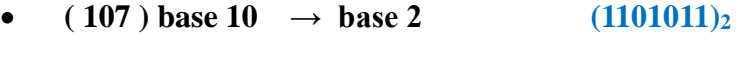

- $(276) \text{ base } 10 \rightarrow \text{ base } 8$   $(424)_8$
- $(691)$  base  $10 \rightarrow$  base H  $(2B3)_{\text{H}}$

## **3. Convertire :**

- ( $11010101011010$ ) base 2  $\rightarrow$  base 8 (32532)<sup>8</sup> • ( 1010111001100101) base 2  $\rightarrow$  base H (AE65)<sub>H</sub>
- (5E4A) base H  $\rightarrow$  base 2 (01011111001001010)<sub>2</sub>
- $(7514) \text{ base } 8 \rightarrow \text{base } 2$   $(111101001100)_2$

## **4. Convertire :**

- $(5471) \text{ base } 8 \rightarrow \text{ base } 2 \rightarrow \text{ base } 16$   $(101100111001)_2 \Rightarrow \Rightarrow (B39)_H$
- (AB64) base  $H \rightarrow$  base  $2 \rightarrow$  base 8 (1010101101100100)<sub>2</sub> >>> (125544)<sub>8</sub>
- **( 101011,101011 ) base2 : convertire in base 10 (43,671875)10**
- **( 36,47 ) base 10 : convertire in base 2 ( 6 BIT dopo la virgola ) e calcolare l'errore (100100,011110)2 >>> (36,46875)10 >>> errore = 0,00125**

**5. Eseguire le seguenti operazioni in BINARIO , con verifica in BASE 10 : [ INDICARE RIPORTI E PRESTITI ! ]** 

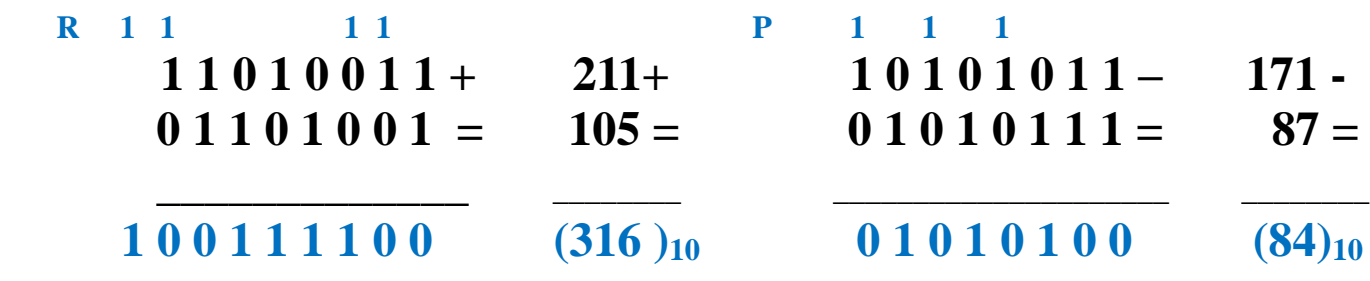

**6. A) Esprimere il seguente n° negativo : ( - 58 )BASE 10 in COMPLEMENTO a 2 B) Esprimere il seguente n° ( 10110101 )CPL2 IN BASE 1 0**

 **CPL1 +1 A) (58)10 = (111010)2 >>> (000101) >>> (000110) >>> (- 58)10 = (1000110)CPL2** 

*<b>1* **CPL1 B**)  $(10110101)_{\text{CPL2}} \implies (10110100) \implies \implies (11001011)_2 = (-75)_{10}$  **Bit segno**

## **VALUTAZIONE**

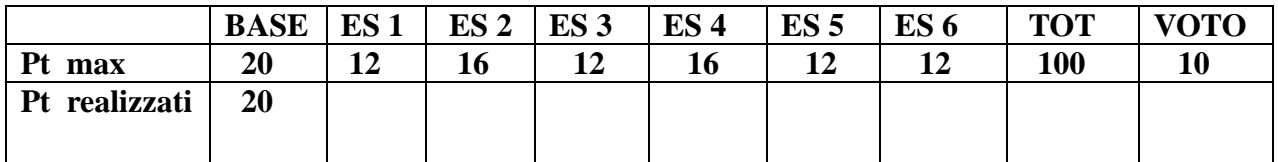

 **Il voto si ottiene dividendo il punteggio per 10 e approssimando il risultato al voto o mezzo voto**   $+$  vicino ( es 57 = 5,5 ; 58 = 6)

 **II At S.T.A. 16 ottobre 2017 1° verifica - FILA 2**

 **Cognome : …………………………… Nome…………………………**

- **1. Convertire i seguenti numeri dalla base di partenza a BASE 10 :**
	- $\bullet$  (453) base 7  $\rightarrow$  base 10
	- $(CB4)$  base  $H \rightarrow \alpha$
	- $(11101101)$  base 2  $\rightarrow$
- **2. Convertire i seguenti n° dalla BASE 10 alle basi indicate, col metodo delle divisioni successive ; effettuare anche la verifica con la formula polinomiale** 
	- $(135)$  base  $10 \rightarrow base 2$
	- $(358)$  base  $10 \rightarrow base 8$
	- $(875)$  base  $10 \rightarrow base$  H
- **3. Convertire :**
	- $(10100001111011)$  base 2  $\rightarrow$  base 8
	- $(1001010101110110)$  base  $2 \rightarrow base$  H
	- **•** ( $B7A8$ ) base  $H \rightarrow base 2$
	- **•**  $(5137) \text{ base } 8 \rightarrow \text{base } 2$
- **4. Convertire :**
	- **•** ( 1725 ) base 8  $\rightarrow$  base 2  $\rightarrow$  base 16
	- **•** (5D7C) base  $H \rightarrow base \ 2 \rightarrow base \ 8$
	- **(101001,101111 ) base 2 : convertire in base 10**
	- **( 76,86 ) base 10 : convertire in base 2 ( 6 BIT dopo la virgola ) e calcolare l'errore**
- **5. Eseguire le seguenti operazioni in BINARIO , con verifica in BASE 10 : [ INDICARE RIPORTI E PRESTITI ! ]**

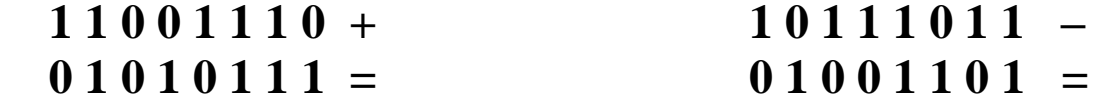

**6. Esprimere il seguente n° negativo : ( - 97 )base <sup>10</sup>in COMPLEMENTO a 2 Esprimere il seguente n° ( 10110111)CPL2 , in BASE 10**

## **VALUTAZIONE**

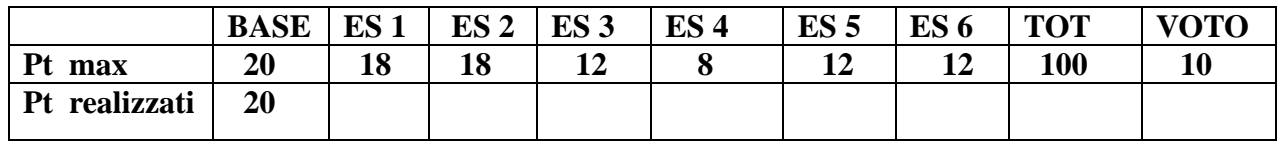

 **Il voto si ottiene dividendo il punteggio per 10 e approssimando il risultato al voto o mezzo voto**   $+$  vicino ( es  $57 = 5,5$  ;  $58 = 6$  )